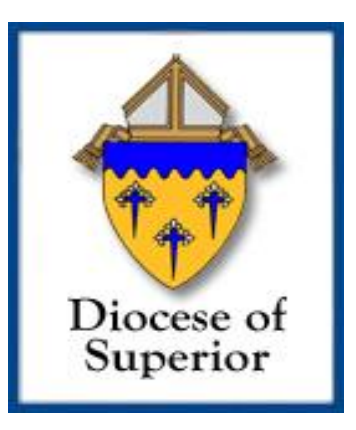

# *Technology Curriculum Guidelines*

2015

# **Table of Contents**

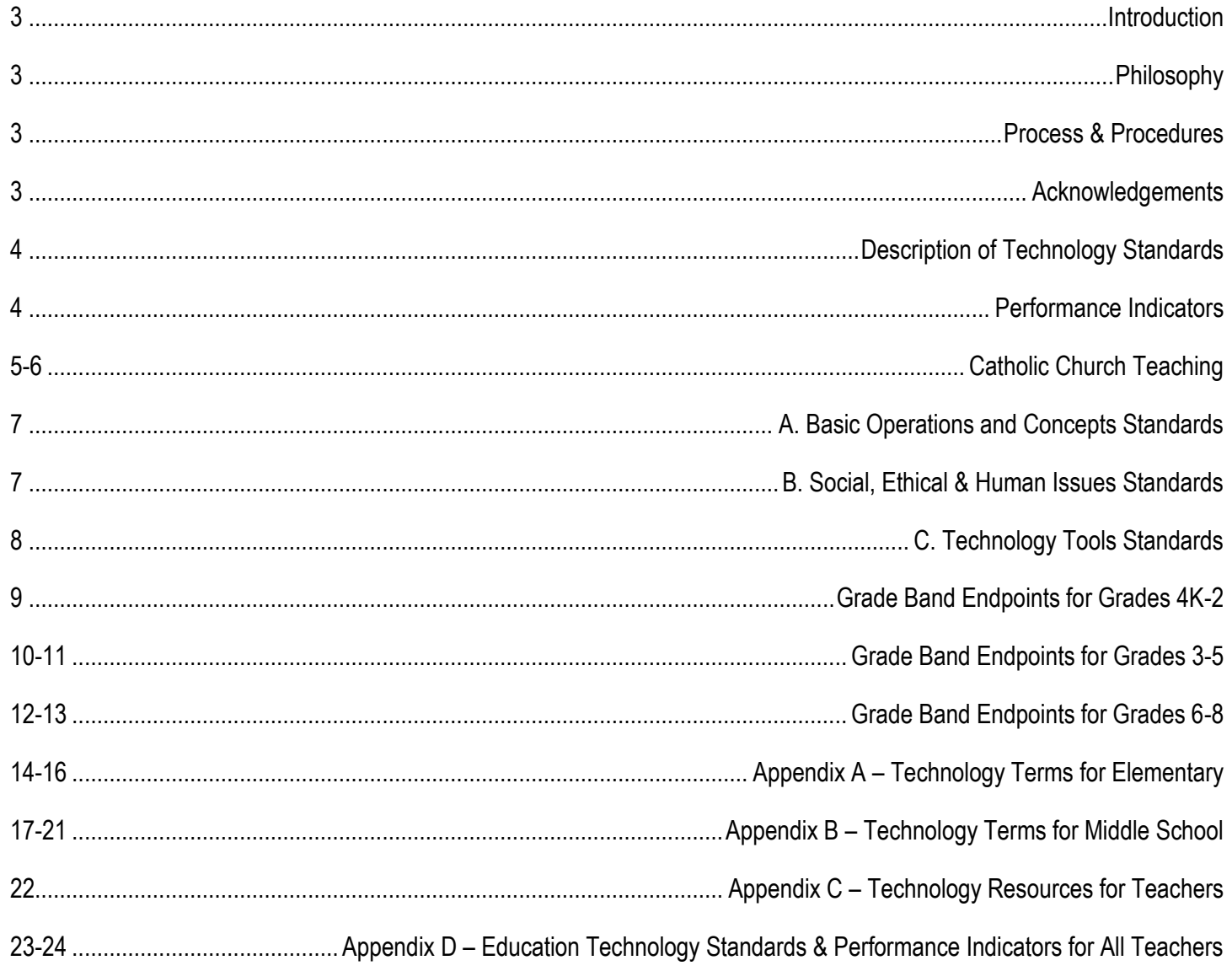

### **Introduction**

The Diocese of Superior Technology Curriculum specifies what students are expected to know and be able to do with respect to technology in grades PreK-8 as a basis for developing skills that support learning, personal productivity, and moral decision-making in their daily life filled with prayer and daily contemplation.

This curriculum aligns with state and federal technology initiatives, guidelines and standards which call for technology to be integrated throughout all educational programs, for technology to improve student academic achievement, and for every student to be technologically literate, learn effectively and live productively in an increasingly global and digital world

These standards are best delivered by authentic instruction and assessment with direct curricular ties and it is intended that these Standards will be integrated into all content areas. The preparation of our students to the successful in the 21st Century is the responsibility of all educators.

### **Philosophy**

Students attending Catholic schools in the Diocese of Superior shall be taught to utilize available and emerging technologies for education, communication, problem solving, analysis, and research in accordance with Catholic values, ethical principles, and moral decision making. Students shall have the opportunity to locate, process, and use information in order to improve their abilities to learn, communicate, reason, and work.

Technology is best learned within the context of applications, activities, projects, and problems that replicate real-life situations, this technology curriculum is structured as a 'curriculum within a curriculum', using the Academic Content Standards of other subjects as a base. The use of technology facilitates and enhances instruction of other curricula while also developing real-world skills necessary in continuing education and in the 21st century work place. Technology's benefits best emerge when integrated into project-based curricular activities that further higher-level thinking skills. The following curriculum should be incorporated into classroom activities in which students are: 1) gatherers of information, 2) problem solvers, 3) communicators of knowledge, and 4) safe, moral and ethical users of technology.

## **Processes and Resources**

The Diocese of Superior Technology Curriculum is based upon the International Society for Technology Education (ISTE) Standards (formerly known as NETS).The committee integrated content from several federal, state, and local sources in developing the curriculum including, but not limited to:

- International Society for Technology in Education (ISTE) <http://www.iste.org/STANDARDS>
- Wisconsin Department of Public Instruction <http://standards.dpi.wi.gov/>
- Archdiocese of Cincinnati <http://www.catholiccincinnati.org/ministries-offices/catholic-schools-office/school-resources/technology/>
- Diocese of Dallas Catholic Schools <http://www.csodallas.org/parent-resources/curriculum-standards/>
- The Roman Catholic Diocese of Tuscon <https://www.diocesetucson.org/schools2K6curric.html>
- Diocese of Erie <http://www.eriercd.org/pdf/schools/techstandards.pdf>
- Michigan Department of Education <http://www.techplan.org/mets/>
- United States Department of Education Office of Educational Technology <http://www.ed.gov/edblogs/technology/>

### **Acknowledgements**

Appreciation is given to all teachers in the schools for their review and implementation of this document. A special thank-you to Tim Havican, principal, and Josh Klopf, kindergarten teacher and technology coordinator at Holy Rosary, Medford for doing the research and outlining the draft of this document.

## **Description of Technology Standards**

The technology foundation standards for students are divided into six broad categories. Standards within each category are to be introduced, reinforced, and mastered by students. These categories provide a framework for linking performance indicators within the Profiles for Technology Literate Students to the standards. Teachers can use these standards and profiles as guidelines for planning technology-based activities in which students achieve success in learning, communication, and life skills.

Technology Standards for Students Based on ISTE Guidelines

- 1. Basic operations and concepts
	- $\checkmark$  Students demonstrate a sound understanding of the nature and operation of technology systems.
	- $\checkmark$  Students are proficient in the use of technology.
- 2. Social, ethical, and human issues
	- $\checkmark$  Students understand the ethical, cultural, and societal issues related to technology.
	- $\checkmark$  Students practice responsible use of technology systems, information, and software.
	- $\checkmark$  Students develop positive attitudes toward technology uses that support lifelong learning, collaboration, personal pursuits, and productivity.
- 3. Technology productivity tools
	- $\checkmark$  Students use technology tools to enhance learning, increase productivity, and promote creativity.
	- $\checkmark$  Students use productivity tools to collaborate in constructing technology enhanced models, prepare publications, and produce other creative works.
- 4. Technology communications tools
	- $\checkmark$  Students use telecommunications to collaborate, publish, and interact with peers, experts, and other audiences.
	- $\checkmark$  Students use a variety of media and formats to communicate information and ideas effectively to multiple audiences.
- 5. Technology research tools
	- $\checkmark$  Students use technology to locate, evaluate, and collect information from a variety of sources.
	- $\checkmark$  Students use technology tools to process data and report results.
	- $\checkmark$  Students evaluate and select new information resources and technological innovations based on the appropriateness for specific tasks.
- 6. Technology problem-solving and decision-making tools
	- Students use technology resources for solving problems and making informed decisions.
	- $\checkmark$  Students employ technology in the development of strategies for solving problems in the real world.

### **Performance Indicators**

A major component of a standards based technology curriculum is the development of a general set of profiles describing technologyliterate students at key developmental points as they progress through their PreK - 8<sup>th</sup> grade years. These profiles reflect the underlying assumption that all students should have the opportunity to develop technology skills that support learning, personal productivity, decision making, and daily life. These profiles and associated standards provide a framework for preparing students to be lifelong learners who make informed decisions about the role of technology in their lives and in their faith.

The Diocese of Superior Technology Curriculum should provide performance indicators outlining the technology competence of students. These skills are to be *introduced (I)***,** *reinforced (R)***,** and finally *proficiency (P)*, and thus, integrated into an individual's personal learning and social framework. They represent essential, realistic, and attainable goals for lifelong learning and a productive citizenry. The standards and performance indicators are based on input and feedback from educational technology experts as well as parents, teachers, and curriculum experts. In addition, they reflect information collected from professional literature and local, state, and national documents.

# **Catholic Church Teachings**

#### *From the Catechism of the Catholic Church*

*2293* Basic scientific research, as well as applied research, is a significant expression of man's dominion over creation. Science and technology are precious resources when placed at the service of man and promote his integral development for the benefit of all. By themselves however they cannot disclose the meaning of existence and of human progress. Science and technology are ordered to man, from whom they take their origin and development; hence they find in the person and in his moral values both evidence of their purpose and awareness of their limits. (159, 1703)

2294 It is an illusion to claim moral neutrality in scientific research and its applications. On the other hand, guiding principles cannot be inferred from simple technical efficiency, or from the usefulness accruing to some at the expense of others or, even worse, from prevailing ideologies. Science and technology by their very nature require unconditional respect for fundamental moral criteria. They must be at the service of the human person, of his inalienable rights, of his true and integral good, in conformity with the plan and the will of God. (2375)

*1723* The beatitude we are promised confronts us with decisive moral choices. It invites us to purify our hearts of bad instincts and to seek the love of God above all else. It teaches us that true happiness is not found in riches or well-being, in human fame or power, or in any human achievement however beneficial it may be—such as science, technology, and art, or indeed in any creature, but in God alone, the source of every good and of all love: (2519, 227)

#### *From the Pontifical Council for Social Communications – "The Church and the Internet", 2002 [www.vatican.va/roman\\_curia/pontifical\\_council/pccs/documents/rc\\_pc\\_pccs\\_doc\\_20020228\\_church-internet\\_en.html](http://www.vatican.va/roman_curia/pontifical_council/pccs/documents/rc_pc_pccs_doc_20020228_church-internet_en.html)*

*1* The Pastoral Instruction on the Means of Social Communication *Communio et Progressio* published in 1971, underlined the point: "The Church sees these media as 'gifts from God' which, in accordance with his providential design, unite men in brotherhood and so help them to cooperate with his plan for their salvation."

*2* Considering the media of social communication, we see they "contribute greatly to the enlargement and enrichment of men's minds and to the propagation and consolidation of the kingdom of God."

*3* The Church has a two-fold aim in regard to the media. One aspect is to encourage their right development and right use for the sake of human development, justice, and peace—for the upbuilding of society at the local, national, and community levels in light of the common good and in a spirit of solidarity.

*5* Internet is relevant to many activities and programs of the Church— evangelization, including both re-evangelization and new evangelization and the traditional missionary work ad gentes, catechesis and other kinds of education, news and information, apologetics, governance and administration, and some forms of pastoral counseling and spiritual direction. Although the virtual reality of cyberspace cannot substitute for real interpersonal community, the incarnational reality of the sacraments and the liturgy, or the immediate and direct proclamation of the gospel, it can complement them, attract people to a fuller experience of the life of faith, and enrich the religious lives of users. It also provides the Church with a means for communicating with particular groups—young people and young adults, the elderly and home-bound, persons living in remote areas, the members of other religious bodies—who otherwise may be difficult to reach.

*7* Education and training are another area of opportunity and need. "Today everybody needs some form of continuing media education, whether by personal study or participation in an organized program or both. More than just teaching about techniques, media education helps people form standards of good taste and truthful moral judgment, an aspect of conscience formation. Through her schools and formation programs the Church should provide media education of this kind".

Education and training regarding the Internet ought to be part of comprehensive programs of media education available to members of the Church. As much as possible, pastoral planning for social communications should make provision for this training in the formation of seminarians, priests, religious, and lay pastoral personnel as well as teachers, parents, and students.

Young people in particular need to be taught "not only to be good Christians when they are recipients but also to be active in using all the aids to communication that lie within the media...So, young people will be true citizens of that age of social communications which has already begun"—an age in which media are seen to be "part of a still unfolding culture whose full implications are as yet imperfectly understood". Teaching about the Internet and the new technology thus involves much more than teaching techniques; young people need to learn how to function well in the world of cyberspace, make discerning judgments according to sound moral criteria about what they find there, and use the new technology for their integral development and the benefit of others.

*8* At a very deep level, "the world of the media can sometimes seem indifferent and even hostile to Christian faith and morality. This is partly because media culture is so deeply imbued with a typically postmodern sense that the only absolute truth is that there are no absolute truths or that, if there were, they would be inaccessible to human reason and therefore irrelevant".

**9** The virtual reality of cyberspace has some worrisome implications for religion as well as for other areas of life. Virtual reality is no substitute for the Real Presence of Christ in the Eucharist, the sacramental reality of the other sacraments, and shared worship in a flesh-and-blood human community. There are no sacraments on the Internet; and even the religious experiences possible there by the grace of God are insufficient apart from real-world interaction with other persons of faith. Here is another aspect of the Internet that calls for study and reflection. At the same time, pastoral planning should consider how to lead people from cyberspace to true community and how, through teaching and catechesis, the Internet might subsequently be used to sustain and enrich them in their Christian commitment.

10 It is important, too, that people at all levels of the Church use the Internet creatively to meet their responsibilities and help fulfill the Church's mission.

*11 To educators and catechists*. The Pastoral Instruction *Communio et Progressio* spoke of the "urgent duty" of Catholic schools to train communicators and recipients of social communications in relevant Christian principles. The same message has been repeated many times. In the age of the Internet, with its enormous outreach and impact, the need is more urgent than ever.

Catholic universities, colleges, schools, and educational programs at all levels should provide courses for various groups—"seminarians, priests, religious brothers and sisters, and lay leaders...teachers, parents, and students"—as well as more advanced training in communications technology, management, ethics, and policy issues for individuals preparing for professional media work or decision-making roles, including those who work in social communications for the Church.

*To parents.* For the sake of their children, as well as for their own sakes, parents must "learn and practice the skills of discerning viewers and listeners and readers, acting as models of prudent use of media in the home". As far as the Internet is concerned, children and young people often are more familiar with it than their parents are, but parents still are seriously obliged to guide and supervise their children in its use. If this means learning more about the Internet than they have up to now, that will be all to good.

Parental supervision should include making sure that filtering technology is used in computers available to children when that is financially and technically feasible, in order to protect them as much as possible from pornography, sexual predators, and other threats. Unsupervised exposure to the Internet should not be allowed. Parents and children should dialogue together about what is seen and experienced in cyberspace; sharing with other families who have the same values and concerns will also be helpful. The fundamental parental duty here is to help children become discriminating, responsible Internet users and not addicts of the Internet, neglecting contact with their peers and with nature itself.

*To children and young people*. The Internet is a door opening on a glamorous and exciting world with a powerful formative influence; but not everything on the other side of the door is safe and wholesome and true. "Children and young people should be open to formation regarding media, resisting the easy path of uncritical passivity, peer pressure, and commercial exploitation". The young owe it to themselves—and to their parents and families and friends, their pastors and teachers, and ultimately to God—to use the Internet well.

The Internet places in the grasp of young people at an unusually early age an immense capacity for doing good and doing harm, to themselves and others. It can enrich their lives beyond the dreams of earlier generations and empower them to enrich others' lives in turn. It also can plunge them into consumerism, pornographic and violent fantasy, and pathological isolation.

Young people, as has often been said, are the future of society and the Church. Good use of the Internet can help prepare them for their responsibilities in both. But this will not happen automatically. The Internet is not merely a medium of entertainment and consumer gratification. It is a tool for accomplishing useful work, and the young must learn to see it and use it as such. In cyberspace, at least as much as anywhere else, they may be called on to go against the tide, practice counter-culturalism, even suffer persecution for the sake of what is true and good.

*12 To all persons of good will.* Finally, then, we would suggest some virtues that need to be cultivated by everyone who wants to make good use of the Internet; their exercise should be based upon and guided by a realistic appraisal of its contents.

Prudence is necessary in order clearly to see the implications—the potential for good and evil—in this new medium and to respond creatively to its challenges and opportunities.

Justice is needed, especially justice in working to close the digital divide—the gap between the information-rich and the information-poor in today's world. This requires a commitment to the international common good, no less than the "globalization of solidarity".

Fortitude, courage, is necessary. This means standing up for truth in the face of religious and moral relativism, for altruism and generosity in the face of individualistic consumerism, for decency in the face of sensuality and sin.

And temperance is needed—a self-disciplined approach to this remarkable technological instrument, the Internet, so as to use it wisely and only for good.

**I = Introduce R = Review P = Shows Proficiency**

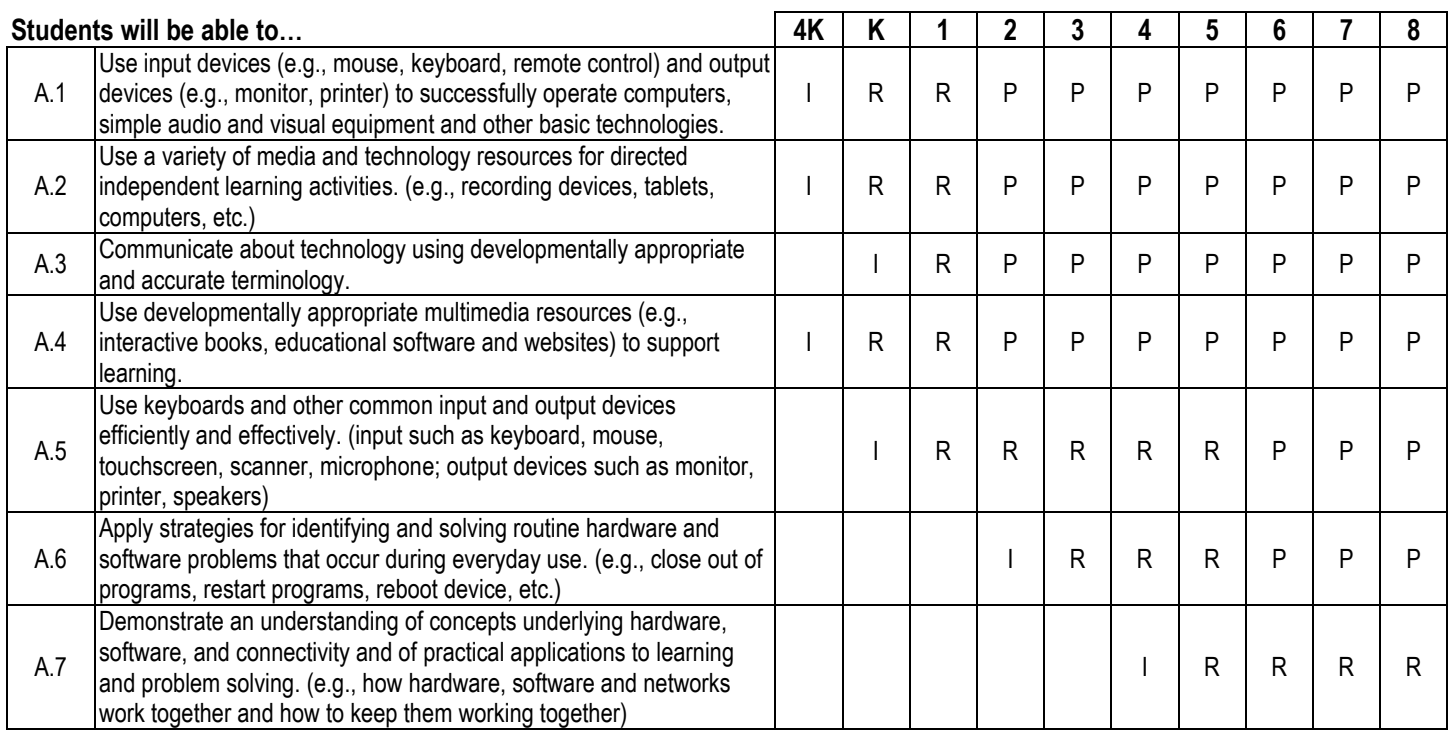

# **B. SOCIAL, ETHICAL AND HUMAN ISSUES**

**I = Introduce R = Review P = Shows Proficiency**

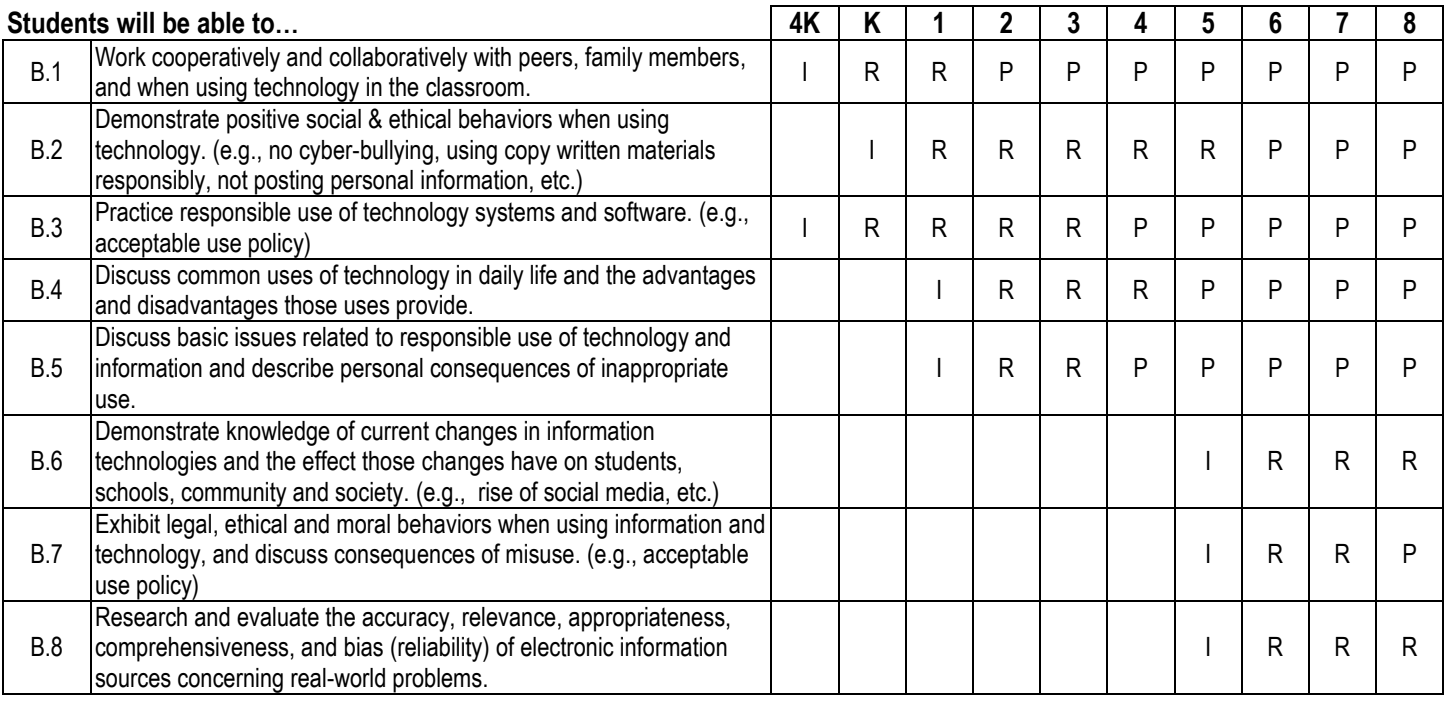

# **C. TECHNOLOGY TOOLS**

**I = Introduce R = Review P = Shows Proficiency**

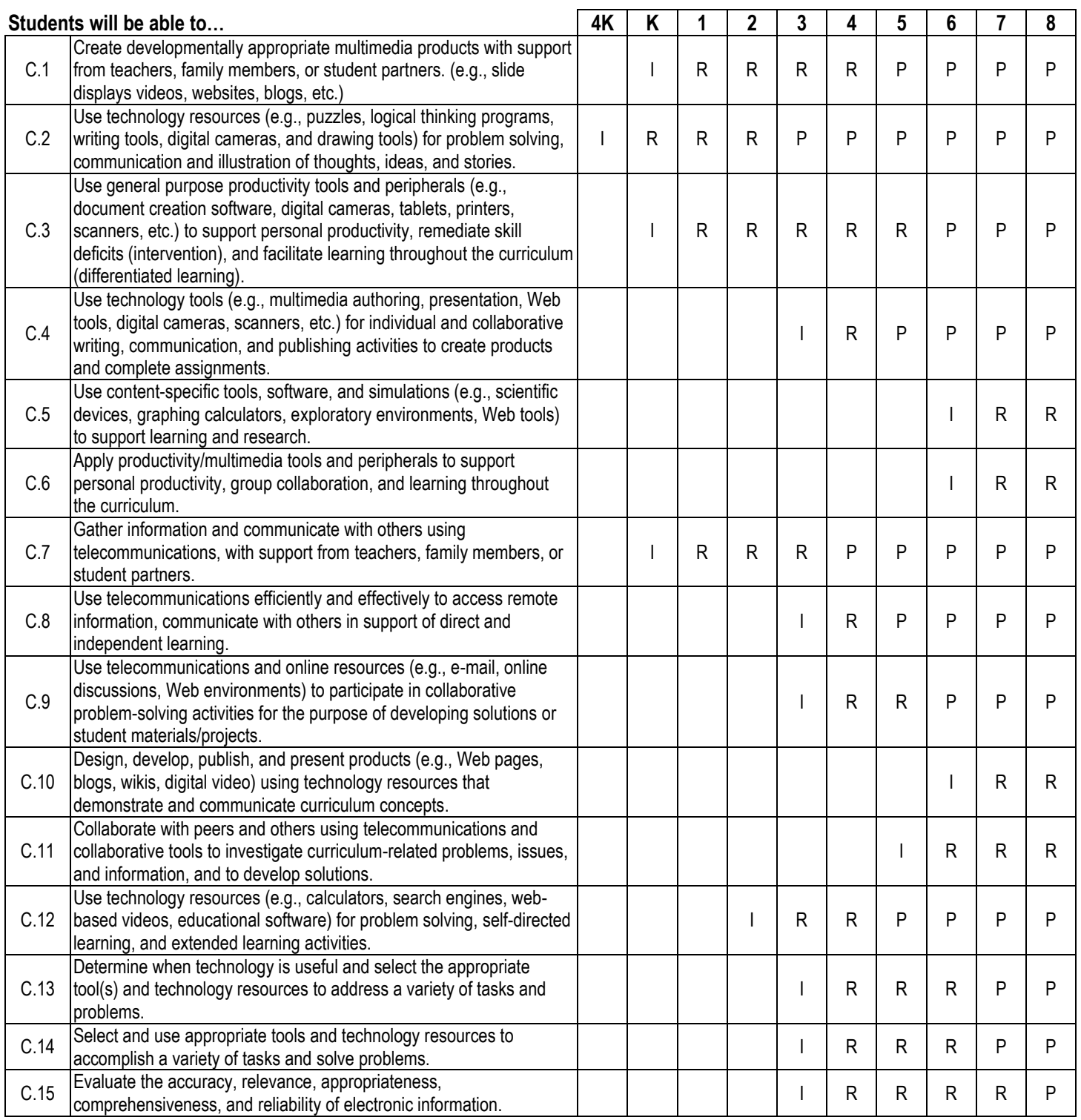

#### *By the end of 2nd Grade, Students will be* **INTRODUCED** *to…*

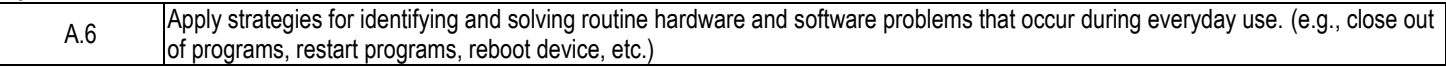

#### *By the end of 2nd Grade, Students will be* **INTRODUCED** *to and* **REVIEW***…*

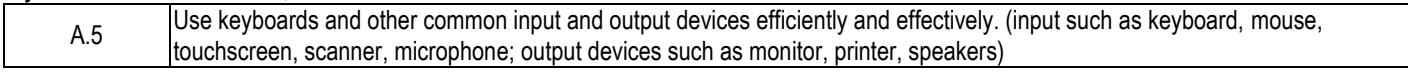

#### *By the end of 2nd Grade Students, will be* **INTRODUCED** *to***, REVIEW** *and* **SHOW PROFICIENCY** *in…*

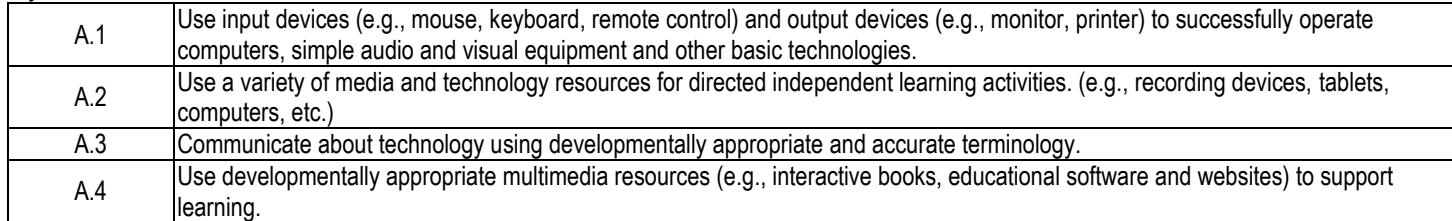

#### **B. SOCIAL, ETHICAL AND HUMAN ISSUES**

#### *By the end of 2nd Grade, Students will be* **INTRODUCED** *to and* **REVIEW***…*

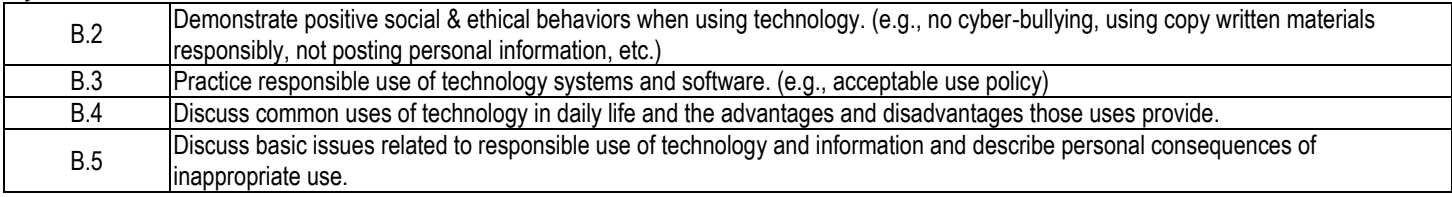

#### *By the end of 2nd Grade Students, will be* **INTRODUCED** *to***, REVIEW** *and* **SHOW PROFICIENCY** *in…*

B.1 Work cooperatively and collaboratively with peers, family members, and when using technology in the classroom.

#### **C. TECHNOLOGY TOOLS**

#### *By the end of 2nd Grade, Students will be* **INTRODUCED** *to…*

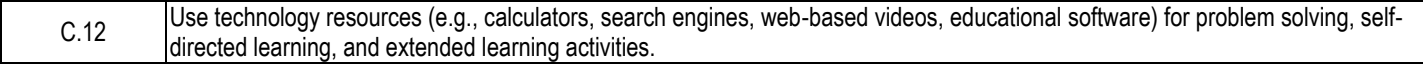

#### *By the end of 2nd Grade, Students will be* **INTRODUCED** *to and* **REVIEW***…*

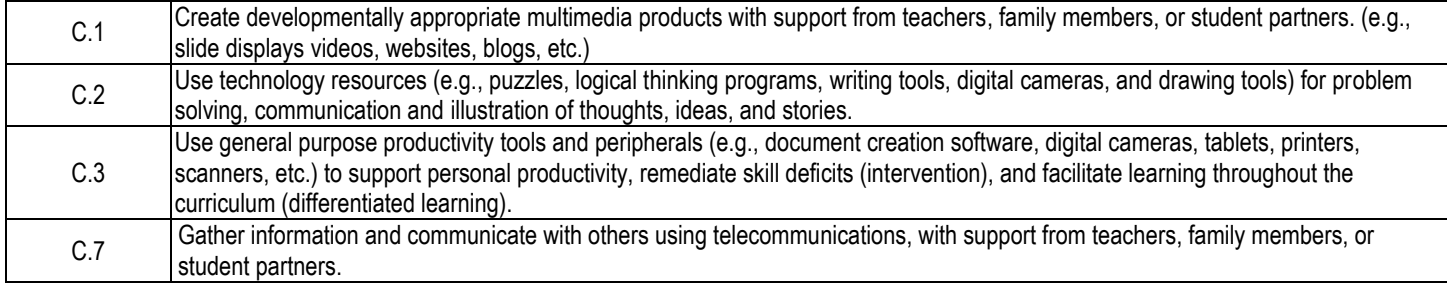

#### *By the end of 5 th Grade, Students will be* **INTRODUCED** *to and* **REVIEW***…*

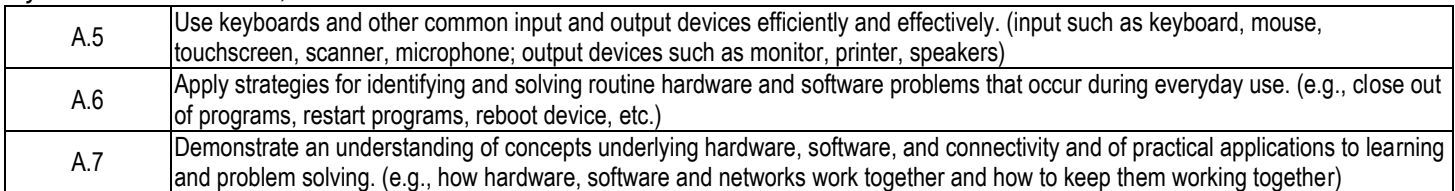

#### *By the end of 5 th Grade Students, will be* **INTRODUCED** *to***, REVIEW** *and* **SHOW PROFICIENCY** *in…*

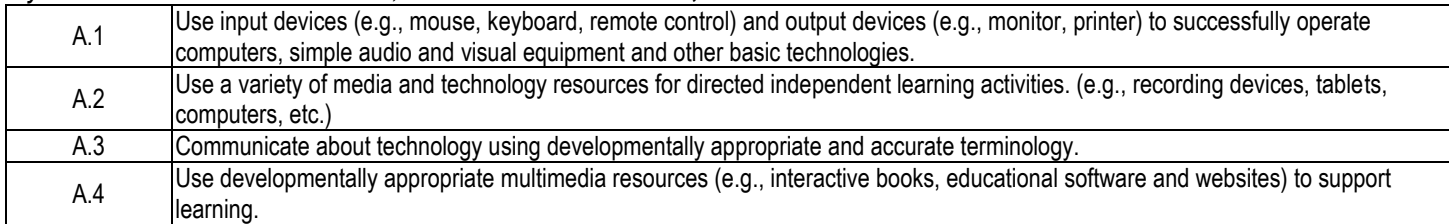

#### **B. SOCIAL, ETHICAL AND HUMAN ISSUES**

#### *By the end of 5th Grade, Students will be* **INTRODUCED** *to…*

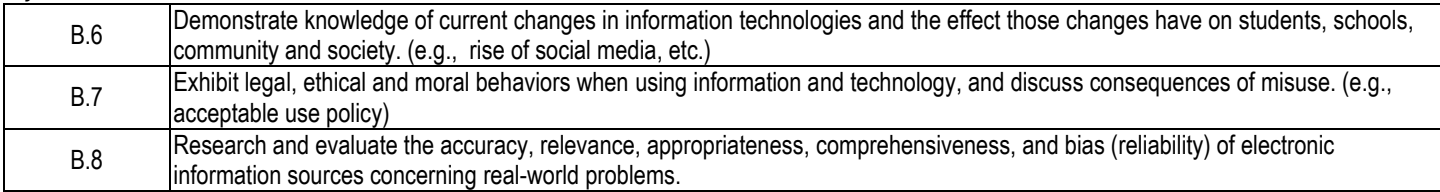

#### *By the end of 5 th Grade, Students will be* **INTRODUCED** *to and* **REVIEW***…*

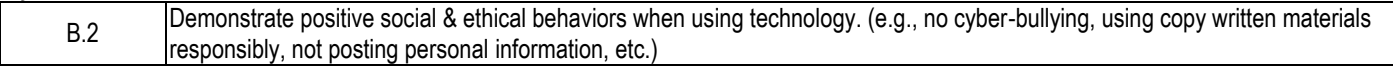

#### *By the end of 5 th Grade Students, will be* **INTRODUCED** *to***, REVIEW** *and* **SHOW PROFICIENCY** *in…*

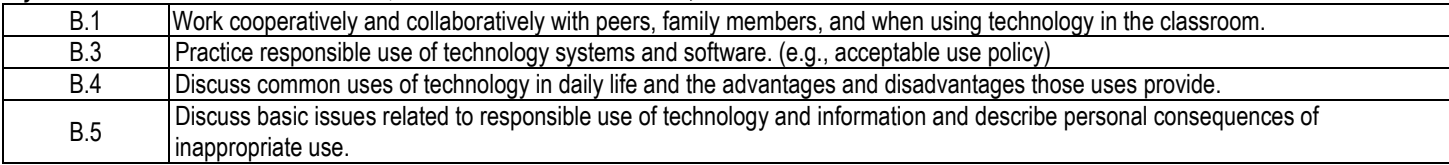

#### **C. TECHNOLOGY TOOLS**

#### *By the end of 5 th Grade, Students will be* **INTRODUCED** *to…*

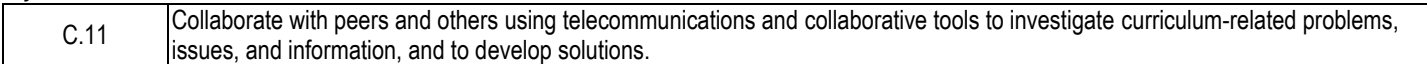

#### *By the end of 5 th Grade, Students will be* **INTRODUCED** *to and* **REVIEW***…*

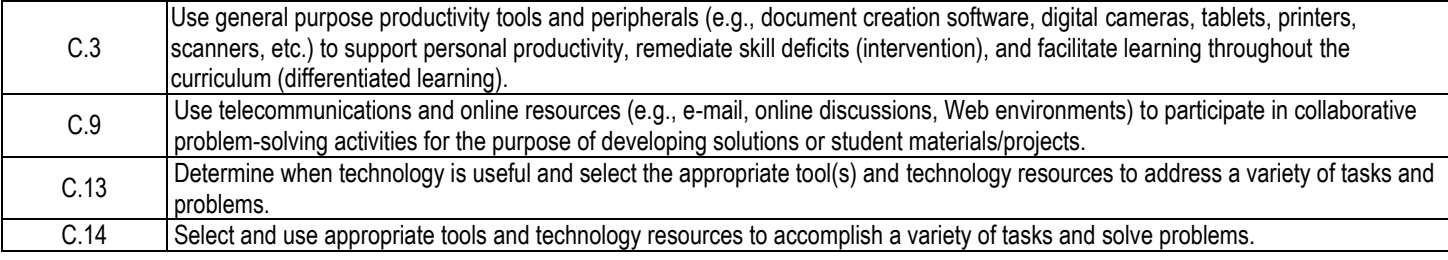

# **Grade-Band Endpoints for Grades 3-5 (continued)**

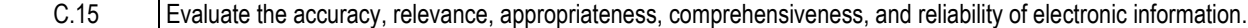

#### *By the end of 5 th Grade Students, will be* **INTRODUCED** *to***, REVIEW** *and* **SHOW PROFICIENCY** *in…*

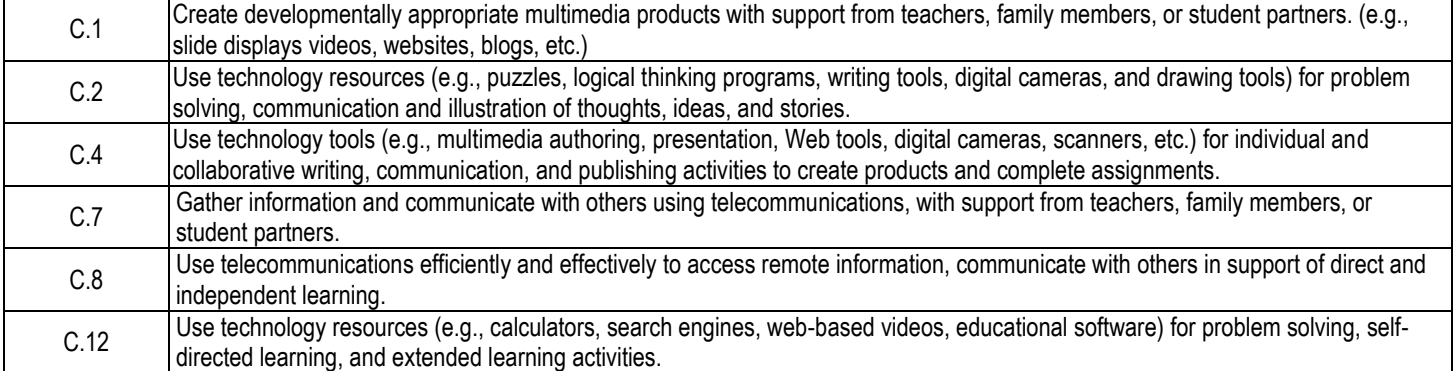

#### *By the end of 8 th Grade, Students will be* **INTRODUCED** *to and* **REVIEW***…*

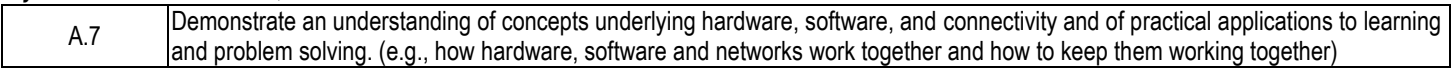

#### *By the end of 8 th Grade Students, will be* **INTRODUCED** *to***, REVIEW** *and* **SHOW PROFICIENCY** *in…*

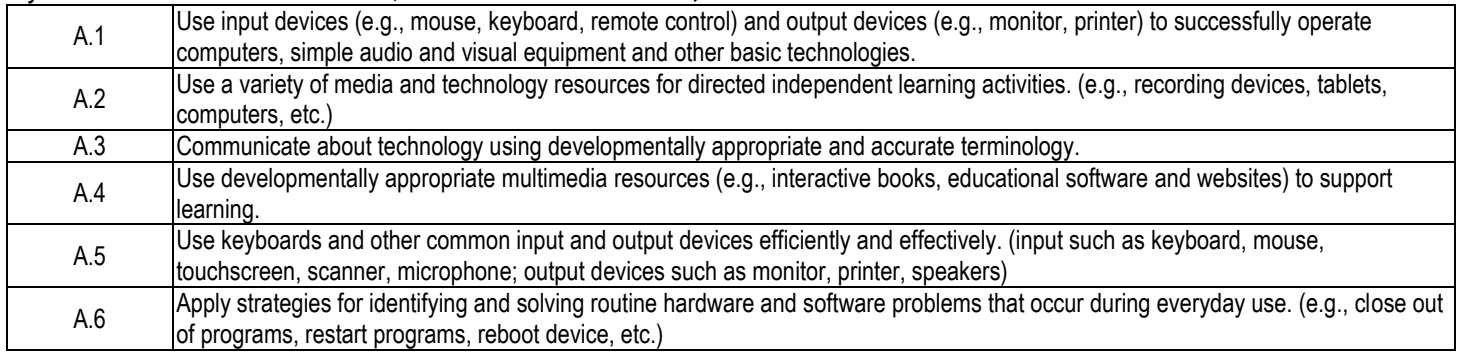

#### **B. SOCIAL, ETHICAL AND HUMAN ISSUES**

#### *By the end of 8 th Grade, Students will be* **INTRODUCED** *to and* **REVIEW***…*

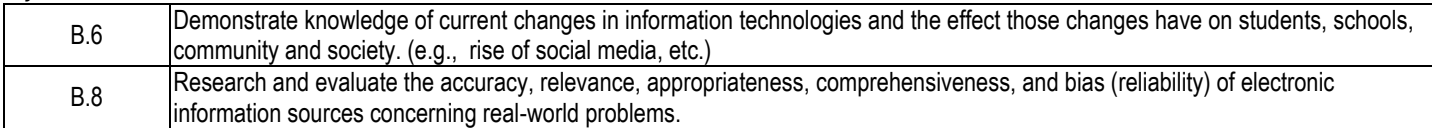

#### *By the end of 8 th Grade Students, will be* **INTRODUCED** *to***, REVIEW** *and* **SHOW PROFICIENCY** *in…*

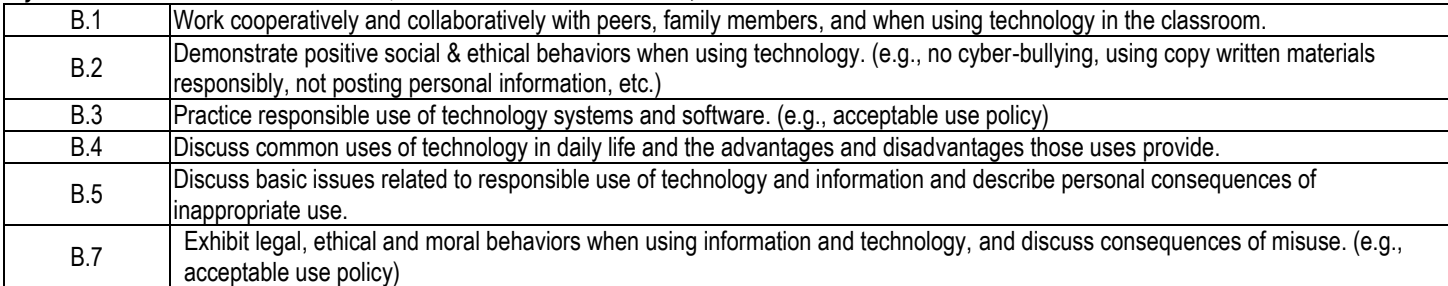

#### **C. TECHNOLOGY TOOLS**

#### *By the end of 8 th Grade, Students will be* **INTRODUCED** *to and* **REVIEW***…*

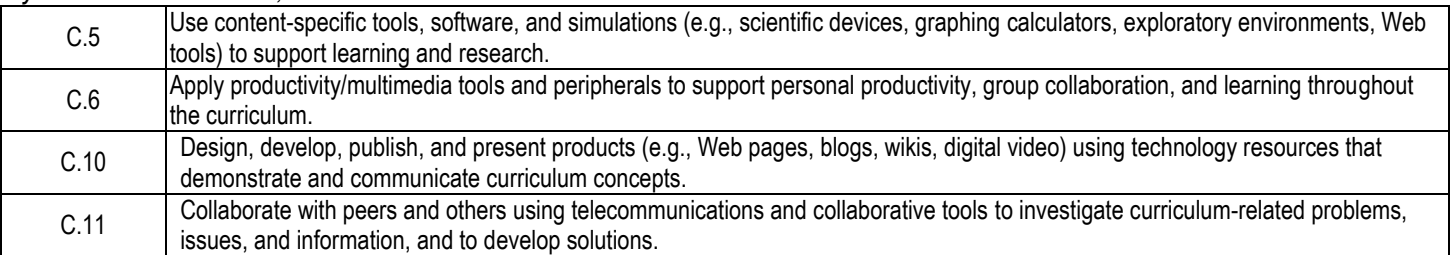

#### *By the end of 8 th Grade Students, will be* **INTRODUCED** *to***, REVIEW** *and* **SHOW PROFICIENCY** *in…*

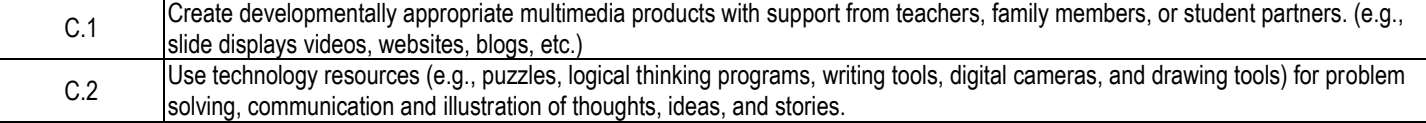

# **Grade-Band Endpoints for Grades 6-8 (continued)**

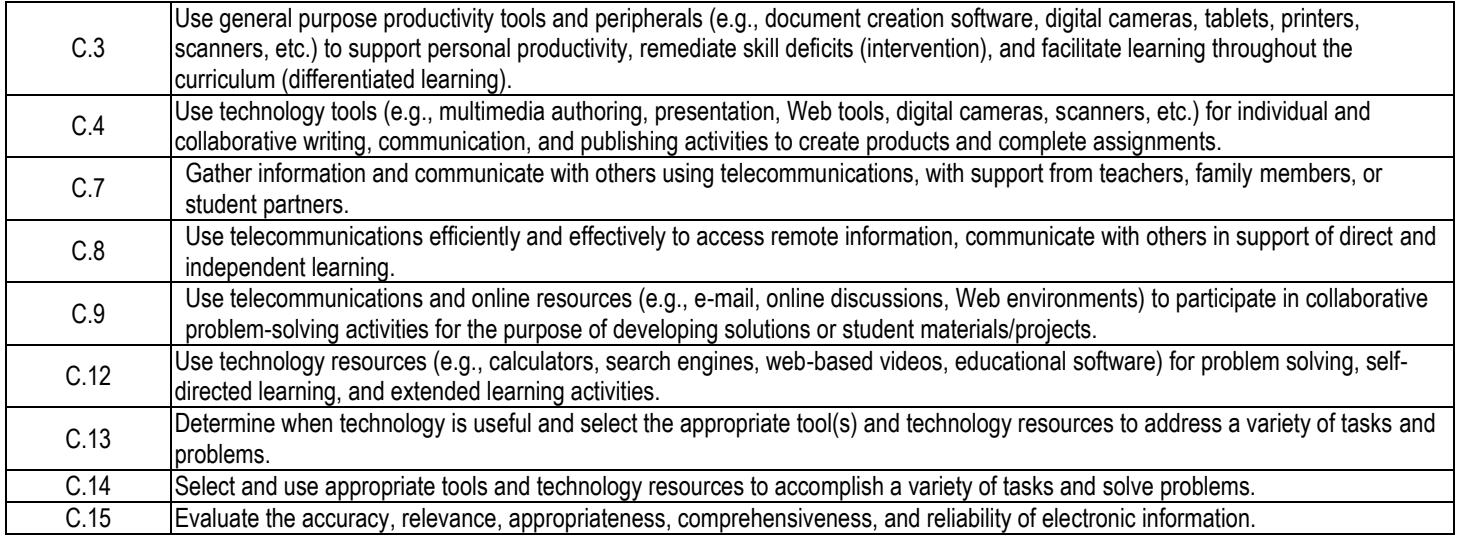

# Appendix A

# **Technology Terms for Elementary**

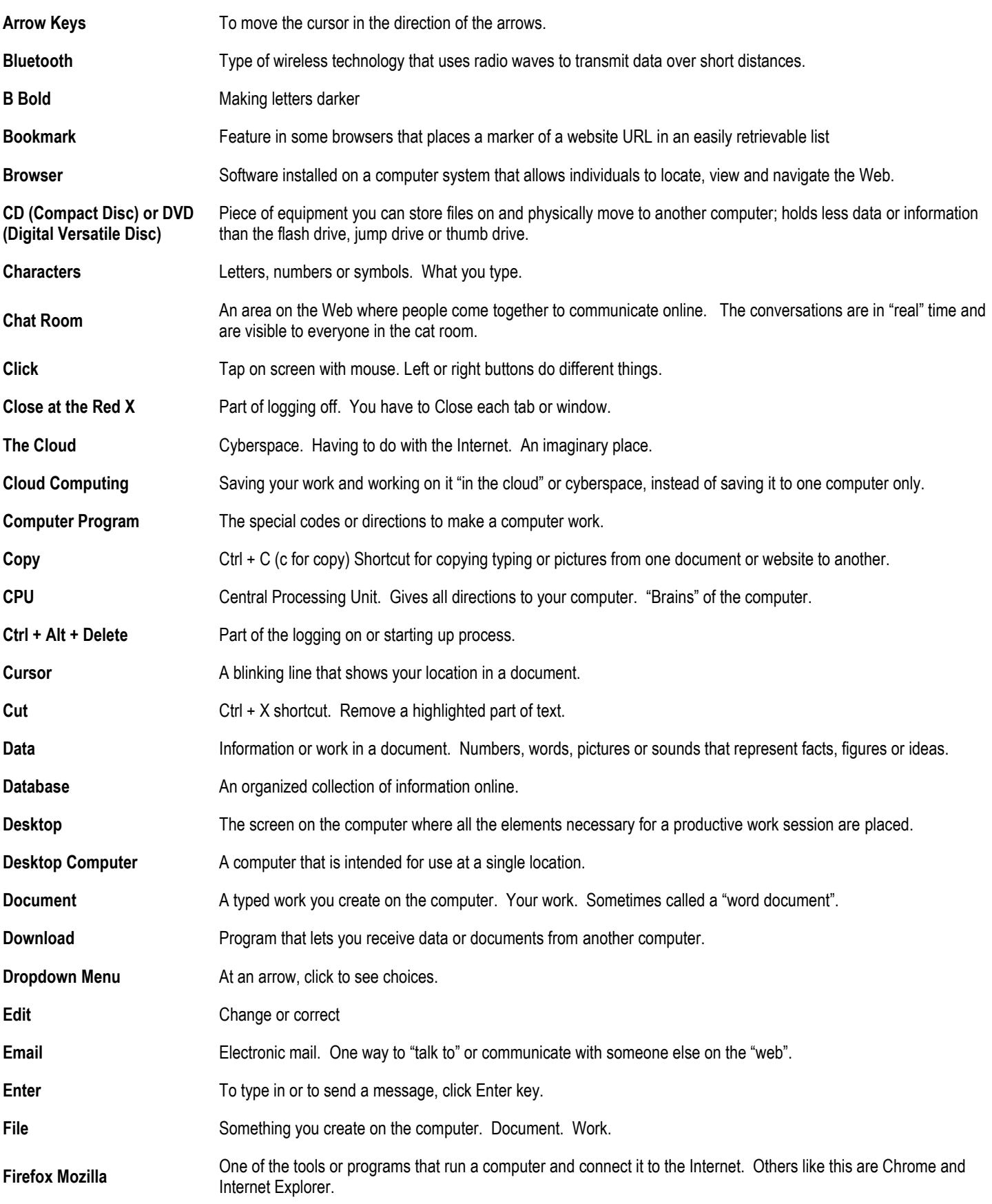

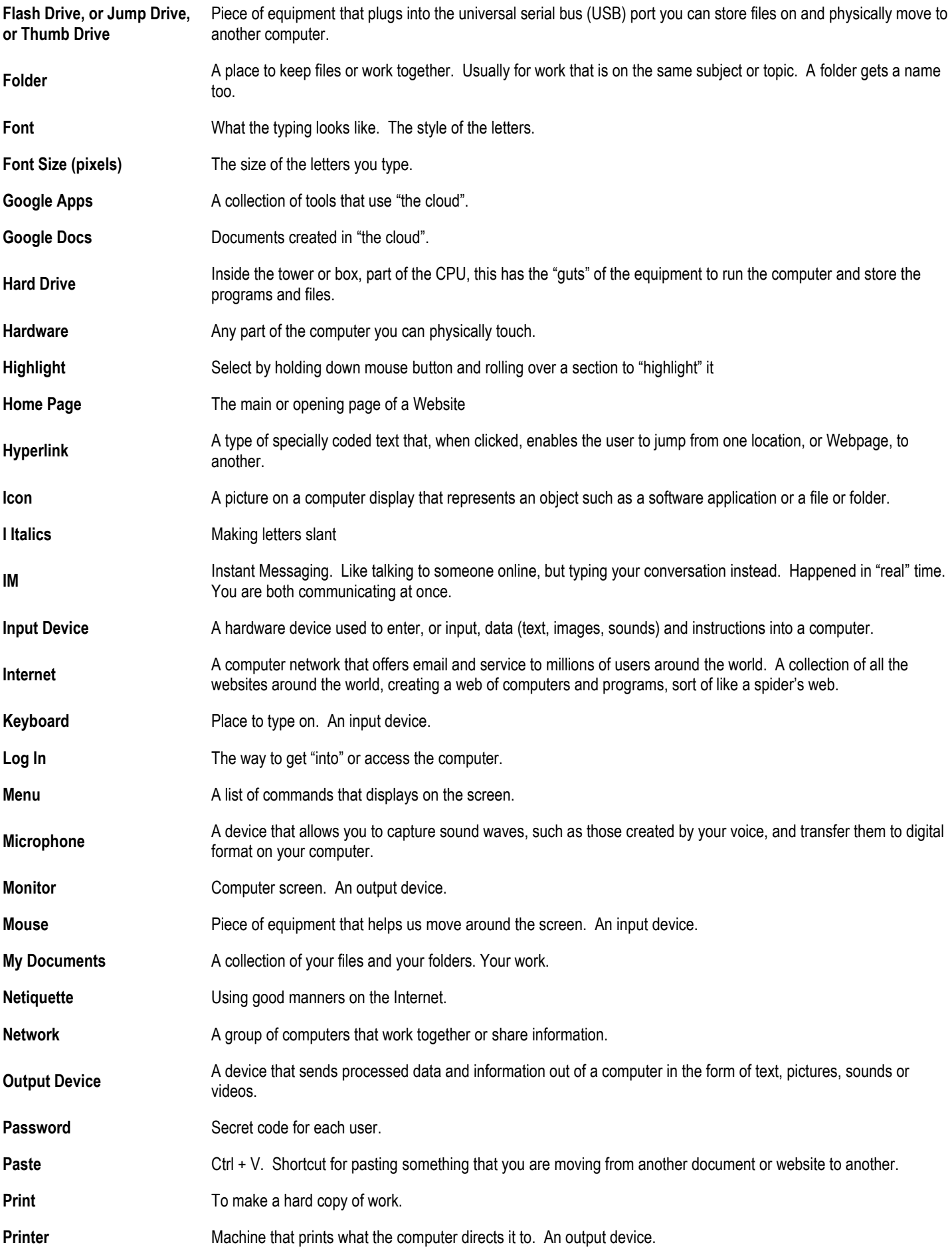

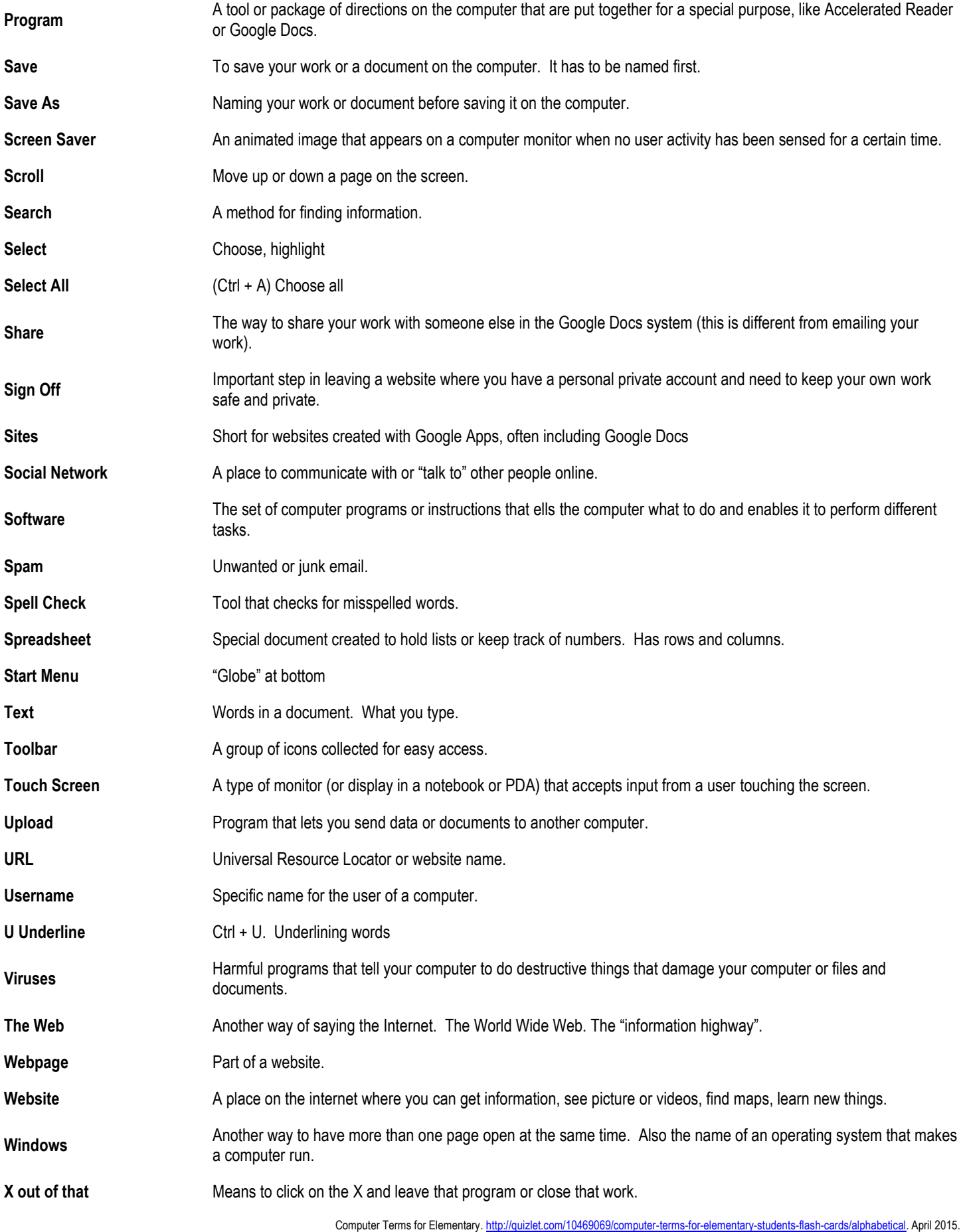

Ryan, Joyce. Butler Elementary School[. http://gs.butlerr5.org/?PageName=TeacherPage&Page=14&StafflD=146081.](http://gs.butlerr5.org/?PageName=TeacherPage&Page=14&StafflD=146081) April 2015.

# **Technology Terms for Middle School**

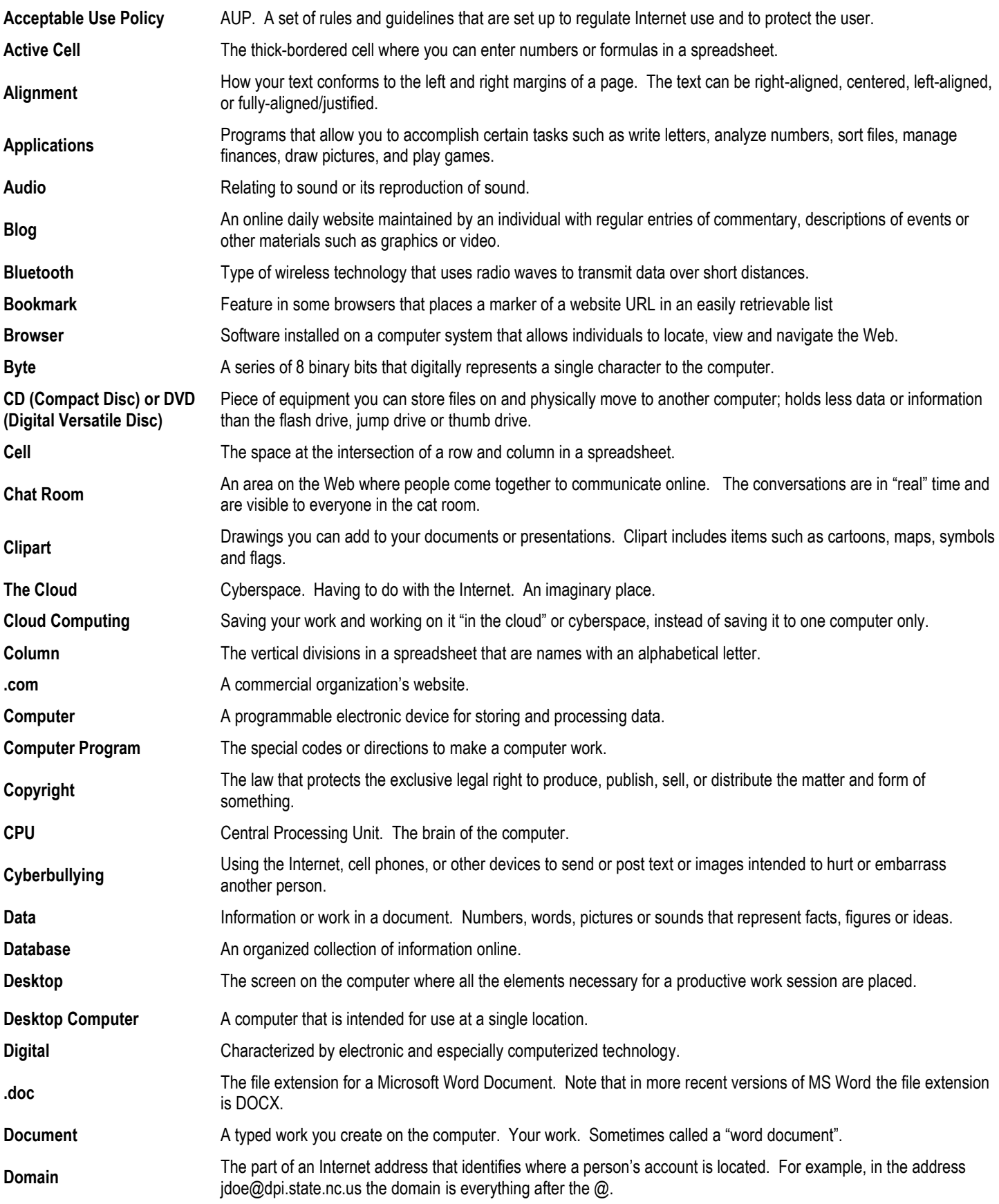

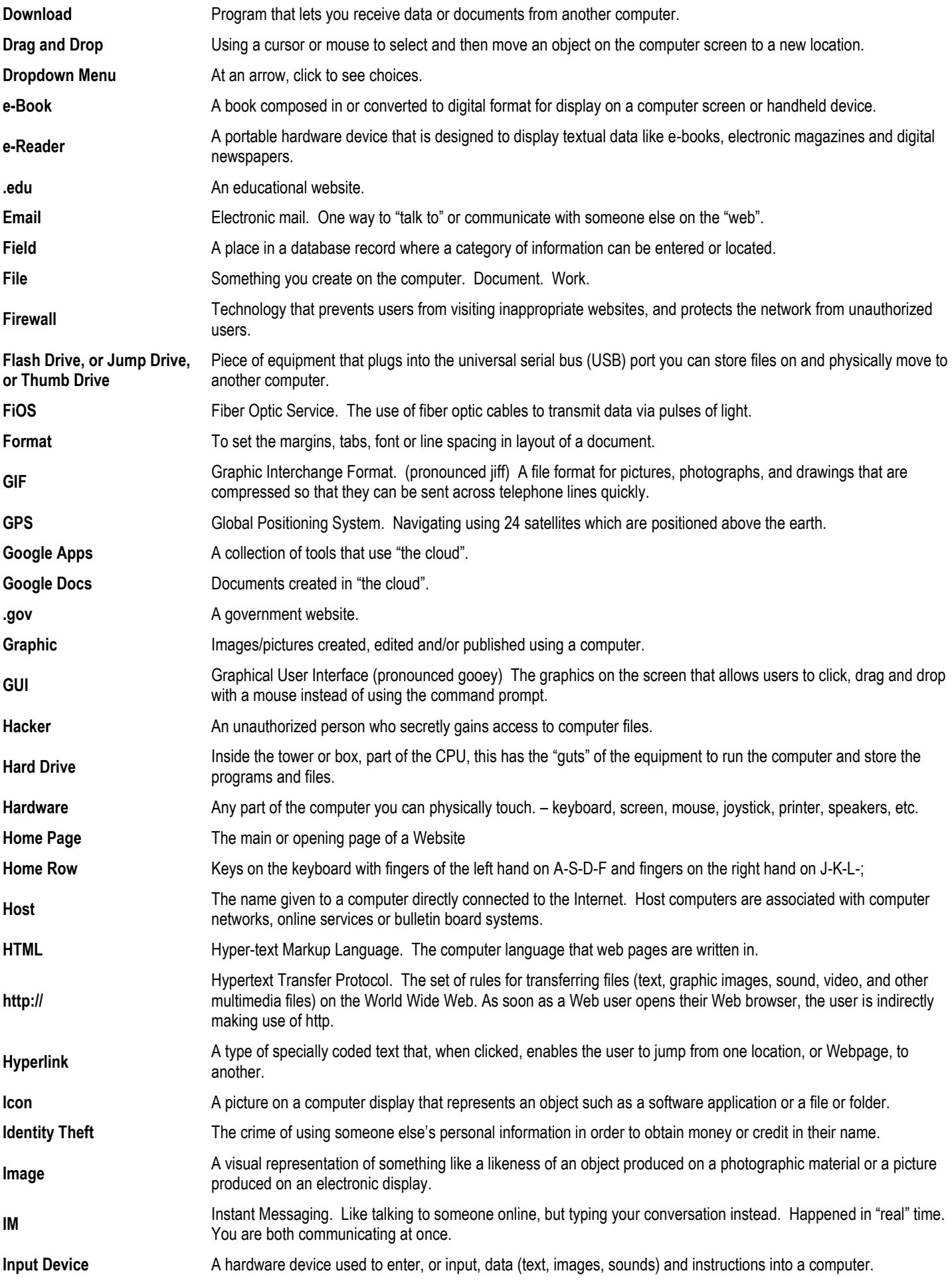

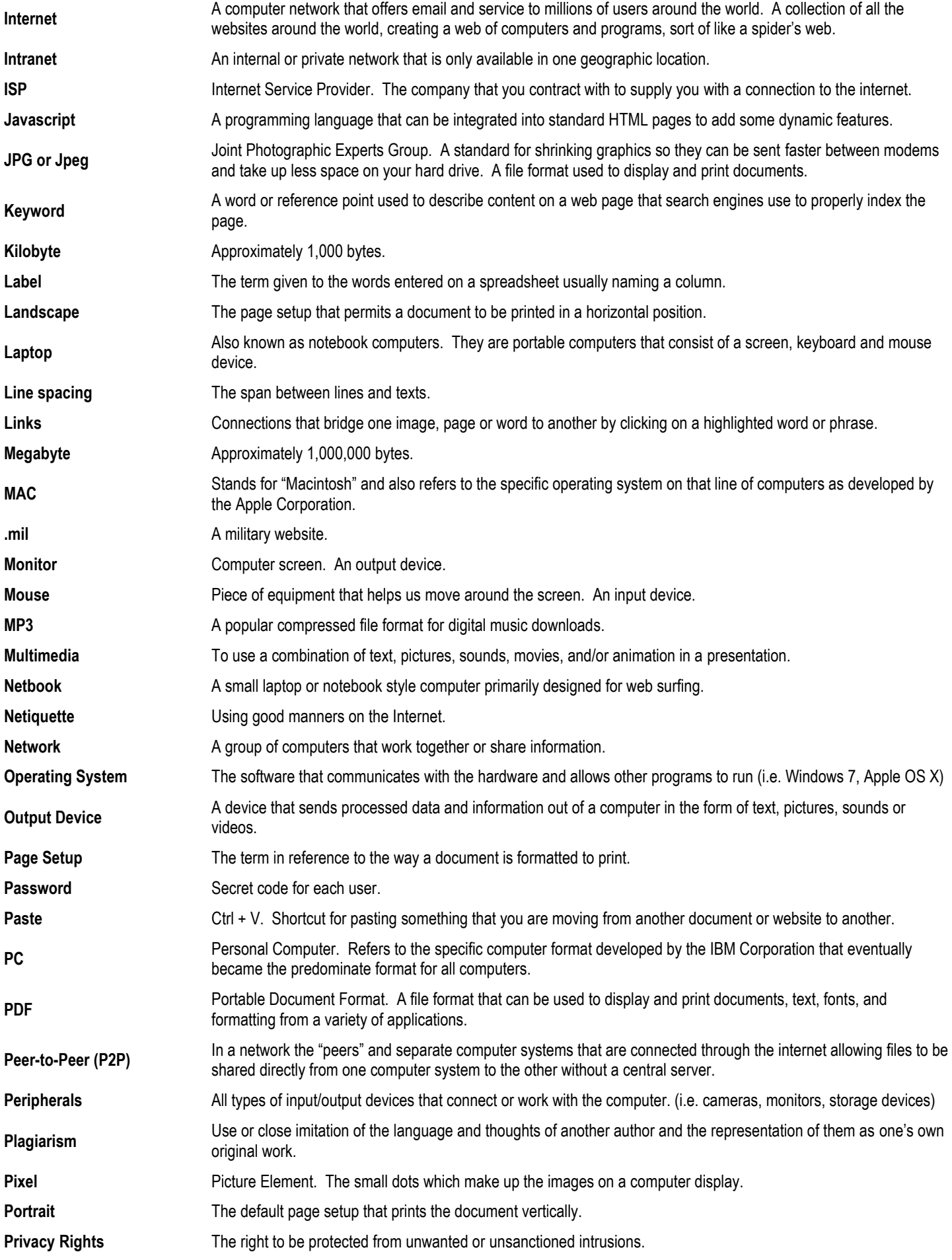

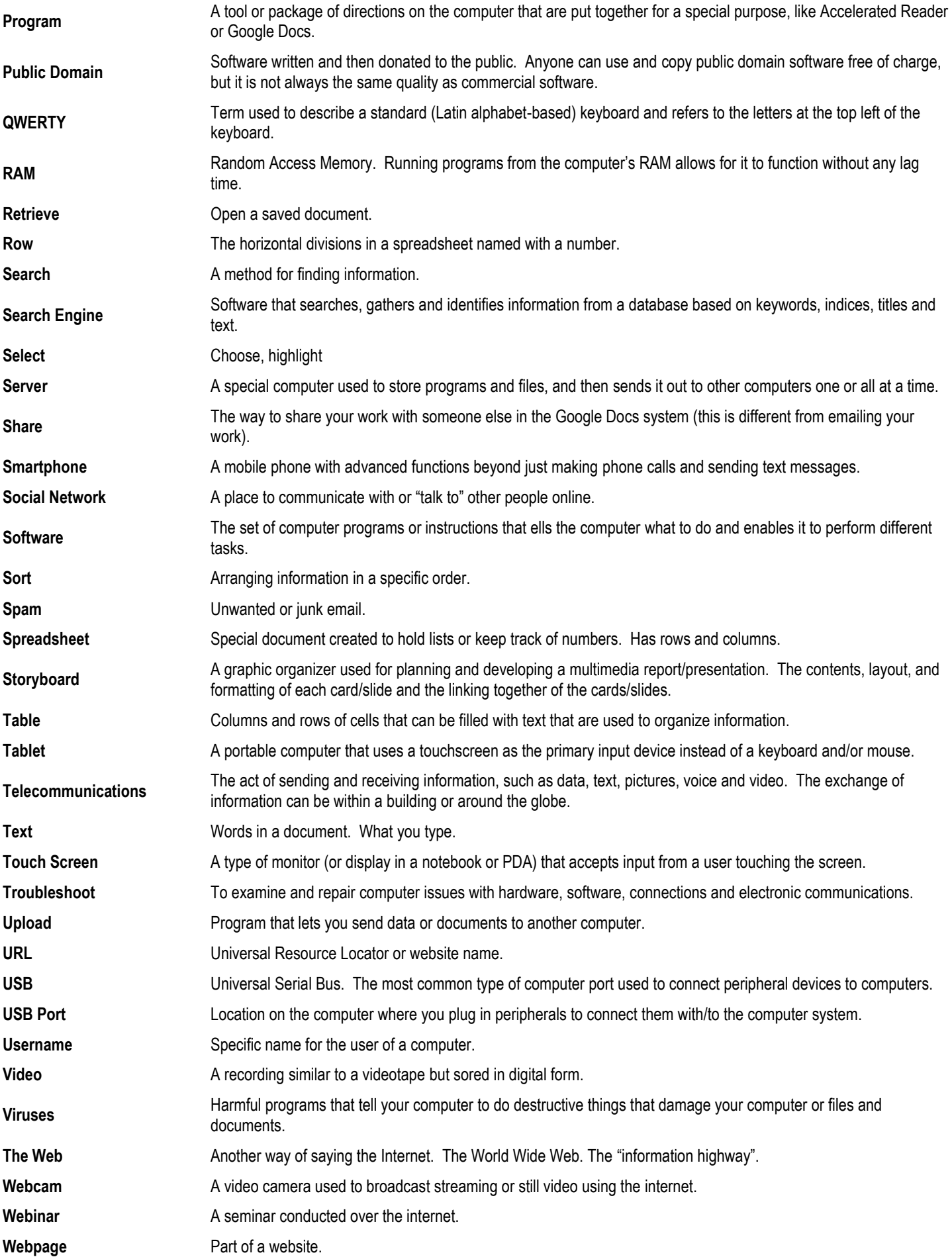

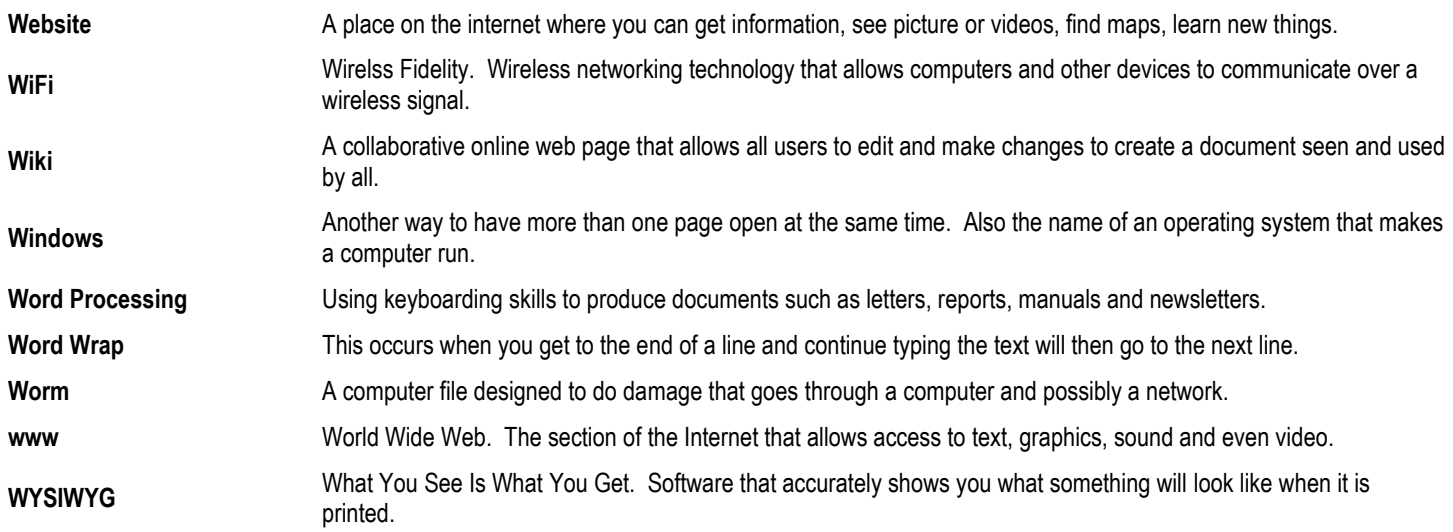

Today in Computer Class. Newtown Middle School, Pennsylvania[. https://sites.google.com/site/todayincomputerclass/7th-grade-vocabulary.](https://sites.google.com/site/todayincomputerclass/7th-grade-vocabulary) April 2015. Computer Lab List[. http://iss.schoolwires.com/page/14934.](http://iss.schoolwires.com/page/14934) April 2015. Stone Bridget Middle School. Allentown, NJ. <u>http://ufrsdms.sharpschool.net/teacher\_pages/mr\_schmid/computer\_vocabulary</u>. April 2015.

### **Technology Resources for Teachers**

With each passing day there are new resources for teachers to use in order to bring relevant, exciting, valuable and ethical information to students. Listed below are a few of the basic sites that any teacher can use from day one. Some of the links below will take you to websites while others will take you to videos.

*1. What is a Wiki and How to Use It <http://www.youtube.com/watch?v=-dnL00TdmLY>*

*2. Blogs: How They Work & Why They Matter <http://www.youtube.com/watch?v=NN2I1pWXjXI>*

*3. Getting the Internet Into Your Lessons <http://www.cyberbee.com/intclass.html>*

*4. How to Use Digital Cameras <http://www.youtube.com/watch?v=hHnJ11CaIj8>*

*5. Easy & Free Website Creation [http://www.5bestwebsitebuilders.com](http://www.5bestwebsitebuilders.com/)*

*6. A Variety of Simple Technology Lessons for Any Subject [http://www.internet4classrooms.com/links\\_grades\\_kindergarten\\_12/lesson\\_plans\\_technology\\_elementary\\_middle\\_school.htm](http://www.internet4classrooms.com/links_grades_kindergarten_12/lesson_plans_technology_elementary_middle_school.htm)*

*7. Teaching Typing & Keyboarding? Here's Lots of Help <http://www.nfschools.net/Page/3588>*

### **Educational Technology Standards and Performance Indicators for All Teachers**

The six standards areas with performance indicators listed below are designed to be general enough to be customized to fit the needs of individual schools in the Diocese of Superior and yet specific enough to define the scope of the topic. The standards and the performance indicators provide guidelines for teachers to help them acquire the skills needed to develop lessons based on the technology standards.

#### 1. TECHNOLOGY OPERATIONS AND CONCEPTS.

*Teachers demonstrate a sound understanding of technology operations and concepts. Teachers will demonstrate:*

- $\checkmark$  introductory knowledge, skills, and understanding of concepts related to technology (as described in the ISTE Technology Standards for Students)
- $\checkmark$  continual growth in technology knowledge and skills to stay abreast of current and emerging technologies

#### 2. PLANNING AND DESIGNING LEARNING ENVIRONMENTS AND EXPERIENCES.

*Teachers plan and design effective learning environments and experiences supported by technology. Teachers will:*

- $\checkmark$  design developmentally appropriate learning opportunities that apply technology-enhanced instructional strategies to support the diverse needs of learners
- $\checkmark$  apply current research on teaching and learning with technology when planning learning environments and experiences
- $\checkmark$  identify and locate technology resources and evaluate them for accuracy and suitability
- $\checkmark$  plan for the management of technology resources within the context of learning activities
- $\checkmark$  plan strategies to manage student learning in a technology-enhanced environment

#### 3. TEACHING, LEARNING, AND THE CURRICULUM.

*Teachers implement curriculum plans that include methods and strategies for applying technology to maximize student learning. Teachers:*

- $\checkmark$  facilitate technology-enhanced experiences that address content standards and student technology standards
- $\checkmark$  use technology to support learner-centered strategies that address the diverse needs of students
- $\checkmark$  apply technology to develop students' higher order skills and creativity
- $\checkmark$  manage student learning activities in a technology-enhanced environment

#### 4. ASSESSMENT AND EVALUATION.

*Teachers apply technology to facilitate a variety of effective assessment and evaluation strategies. Teachers:*

- $\checkmark$  apply technology in assessing student learning of subject matter using a variety of assessment techniques
- $\checkmark$  use technology resources to collect and analyze data, interpret results, and communicate findings to improve instructional practice and maximize student learning
- $\checkmark$  apply multiple methods of evaluation to determine students' appropriate use of technology resources for learning, communication, and productivity

#### 5. PRODUCTIVITY AND PROFESSIONAL PRACTICE

*Teachers use technology to enhance their productivity and professional practice. Teachers:*

- $\checkmark$  use technology resources to engage in ongoing professional development and lifelong learning
- $\checkmark$  continually evaluate and reflect on professional practice to make informed decisions regarding the use of technology in support of student learning
- apply technology to increase productivity
- $\checkmark$  use technology to communicate and collaborate with peers, parents, and the larger community in order to nurture student learning

#### 6. SOCIAL, ETHICAL, LEGAL, AND HUMAN ISSUES

*Teachers understand the social, ethical, legal, and human issues surrounding the use of technology in PK-8 schools and apply those principles in practice. Teachers:*

- $\checkmark$  model and teach legal and ethical practice related to technology use
- $\checkmark$  apply technology resources to enable and empower learners with diverse backgrounds, characteristics, and abilities
- $\checkmark$  identify and use technology resources that affirm diversity
- $\checkmark$  promote safe and healthy use of technology resources
- $\checkmark$  facilitate equitable access to technology resources for all students

#### TEACHING PERFORMANCE PROFILE

*Teachers who effectively integrate technologies into their curriculum typically perform the following tasks. Effective teachers:*

- 1. assess the availability of technology resources at the school site, plan activities that integrate available resources, and develop a method for obtaining the additional necessary software and hardware to support the specific learning needs of students in the classroom (1, 2, 4)
- 2. make appropriate choices about technology systems, resources, and services that are aligned with diocesan and state standards (1, 2)
- 3. arrange equitable access to appropriate technology resources that enable students to engage successfully in learning activities across subject/content areas and grade levels (2, 3, 6)
- 4. engage in ongoing planning of lesson sequences that effectively integrate technology resources and are consistent with current best practices for integrating the learning of subject matter and student technology standards (as defined in the ISTE Standards for Students) (2, 3)
- 5. plan and implement technology-based learning activities that promote student engagement in analysis, synthesis, interpretation, and creation of original products (2, 3)
- 6. plan for, implement, and evaluate the management of student use of technology resources as part of classroom operations and in specialized instructional situations (1, 2, 3, 4)
- 7. implement a variety of instructional technology strategies and grouping strategies (e.g., whole group, collaborative, individualized, and learner centered) that include appropriate embedded assessment for meeting the diverse needs of learners (3, 4)
- 8. facilitate student access to school and community resources that provide technological and discipline-specific expertise (3)
- 9. teach students methods and strategies to assess the validity and reliability of information gathered through technological means (2, 4)
- 10. recognize students' talents in the use of technology and provide them with opportunities to share their expertise with their teachers, peers, and others (2, 3, 5)
- 11. guide students in applying self and peer-assessment tools to critique student-created technology products and the process used to create those products (4)
- 12. facilitate students' use of technology that addresses their social needs and cultural identity and promotes their interaction with the global community (3, 6)
- 13. use results from assessment measures (e.g., learner profiles, computer based testing, electronic portfolios) to improve instructional planning, management, and implementation of learning strategies (2, 4)
- 14. use technology tools to collect, analyze, interpret, represent, and communicate data (student performance and other information) for the purposes of instructional planning and school improvement (4)
- 15. use technology resources to facilitate communications with parents or guardians of students (5)
- 16. identify capabilities and limitations of current and emerging technology resources and assess the potential of these systems and services to address personal, lifelong learning, and workplace needs (1, 4, 5)
- 17. participate in technology-based collaboration as part of continual and comprehensive professional growth to stay abreast of new and emerging technology resources that support enhanced learning for PK-12 students (5)
- 18. demonstrate and advocate for legal and ethical behaviors among students, colleagues, and community members regarding the use of technology and information (5, 6)
- 19. enforce classroom procedures that guide students' safe and healthy use of technology and that comply with legal and professional responsibilities for students needing assistive technologies (6)
- 20. advocate for equal access to technology for all students in their schools, communities, and homes (6)
- 21. implement procedures consistent with diocesan and school policies that protect the privacy and security of student data and information (6)

Numbers in parentheses following each performance indicator refer to the standards category to which the performance is linked. The categories are:

- 1. Technology operations and concepts
- 2. Planning and Designing Learning Environments and Experiences
- 3. Teaching, Learning, and the Curriculum
- 4. Assessment and Evaluation
- 5. Productivity and Professional Practice
- 6. Social, Ethical, Legal, and Human Issues